# Maurer Krisztian

I'm a web, full stack, (devops, IoT)

- Hungary
- 📥 October 29, 1998
- maurerkrisztian@gmail.com
- +36305170406
- https://maurerkrisztian.github.io/C
- in Linkedin
- GitHub

#### **SKILLS**

**Typescript** 

 $\bullet$   $\bullet$   $\bullet$   $\circ$ 

Javascript . . . . .

Mongodb

**REST API** 

Node.js

Nest.js

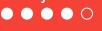

Docker

**Angular** 

**Test**  $\bullet$   $\bullet$   $\circ$   $\circ$  React

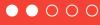

Connect pieces

#### **INTERESTS**

Web dev

**Automate** 

Startup

Clean code

### **LANGUAGES**

Hungaryan

Native 

# **English**

B2 -

Understand

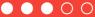

Programming it's a hobby for me I don't see just as a job. I'm fast learner and could learn autodidactically with good problem solving skills. I often experiment with new technologies, check out my github. https://github.com/MaurerKrisztian

### **WORK EXPERIENCE**

Metrix Hungary (July 01, 2020 - Present) fullstack

My first programmer job. I learned a lot. Mostly I created APIs in Nodejs (express, ts, nestjs) with mongodb database. Also worked in some angular projects, 3D stuffs (WebGL, ThreeJs), CMS, chrome extension...

https://www.metrix.co.hu/

#### ExitGame Kft.

IoT Arduino developer

I created some project for the local escaping room. It was really fun. I created arduino and raspberry pi projects, exemple: when the apple is in the correct position the door is unlocked.

https://github.com/MaurerKrisz tian/NFC Servo

### **METRIX PROJECTS**

# Central autetication system

Nodejs, Mongodb, Angular, TypeScript

A microservice what manage authentication across multiple projects.

# Reservation system with video conference

Nodejs, Mongodb, Angular, TypeScript

A reservation microservice what manage reservations and create a video conference at the reserved time between the seller and customer.

# 3D ring geometry configurator.

WebGL, ThreeJs, TypeScript, math, math, math...

The company main product the 3D ring configurator and a geomery model tester.

# Info center

**Angular** 

A central project information system. (show versions, links, warnings...)

## Central uploader

Nodejs, TypeScript, Angular, Redis, Job queue, Docker

Centralized file uploader. configurable destination (ftp, sftp, dropbox, api..)

# IoC dependency injection container

My DI implementation learning project. (Click the github link for more information.)

IoC dependency injection container

https://github.com/MaurerKrisz co tian/minimal-dependencyinjection

### Bug report chrome extension

TypeScript

Chrome extension for creating issues. Basically create a screenshot, collect useful website data for debuging and redirect to gitlab with the filled template..

#### Image processing algorithm

Typescript, OpenCV

I worked a image processing algorithm what create a fingerprint image from normal finger image.